This information only concerns you if you are using **Adobe Creative Cloud** subscription and at least one of it's included software packages for example **Photoshop, Illustrator or Adobe Acrobat DC (Pro Version only!)**. If you are using one of these packages and you still want to use them next year, you need to renew the subscription. The following Instructions apply for **Mac and Windows Computers.** You only have to do this once, even if you use the software on more then one computer.

- 1. Open your Web browser and go to<https://itshop.ethz.ch/>
- 2. Login with your ETH username and your NETHZ / Email password

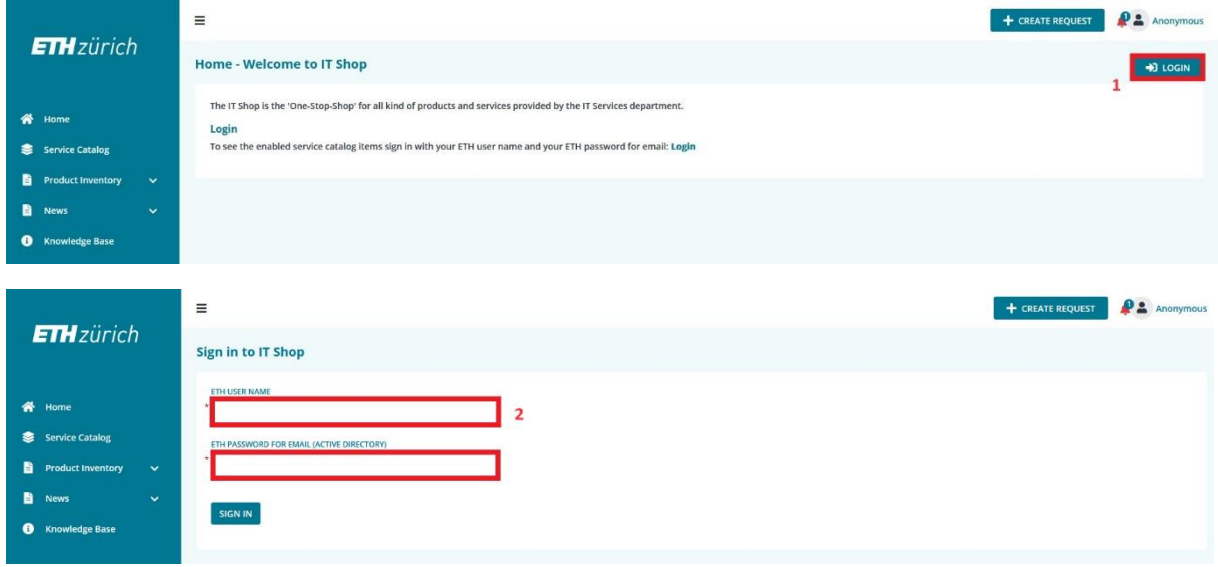

3. In the menu on the left side select "Service Catalog" and then "Software & Licences". Then click on "Order Software Product". (The Option "Renew Software Product" **will not work in this case!**)

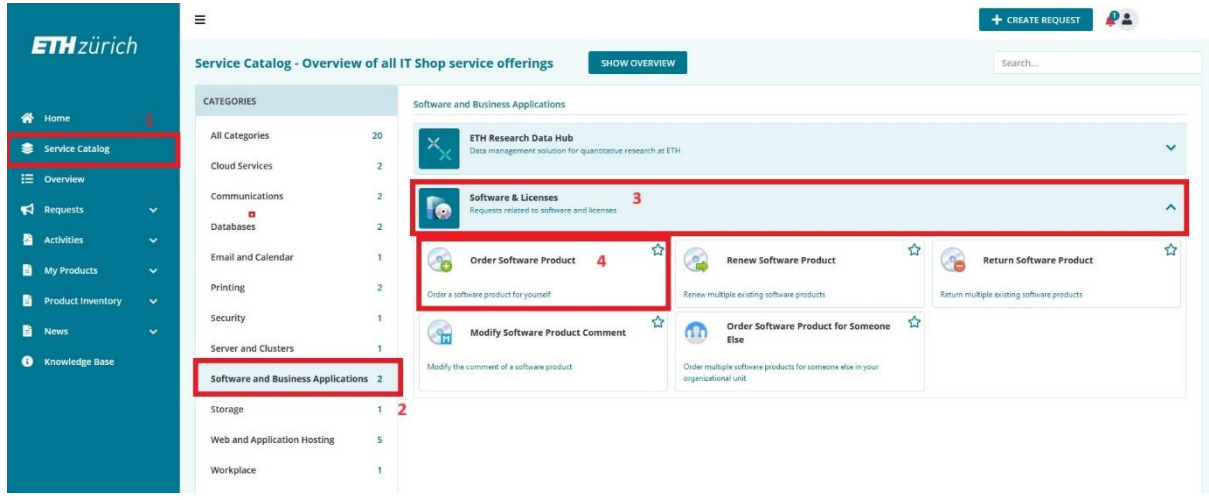

4. Then search for "Adobe" and select "Adobe Creative Cloud All Apps CC DC"

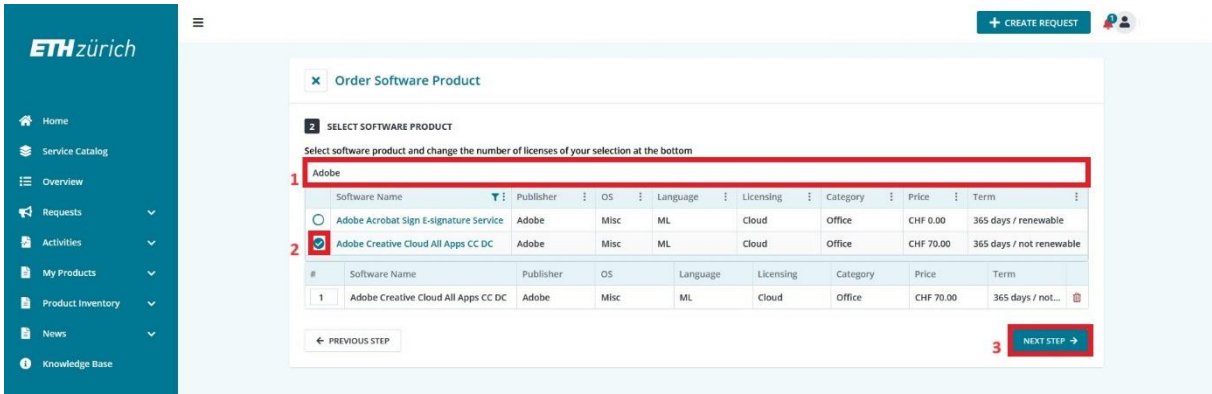

5.

- a. Now Enter the cost centre / PSP element in this case it is always: **22077**
- b. Select "**Santi Loretta**" as approval notification recipient.
- c. Enter your **Group Shortcut**. Else we cannot approve the license!

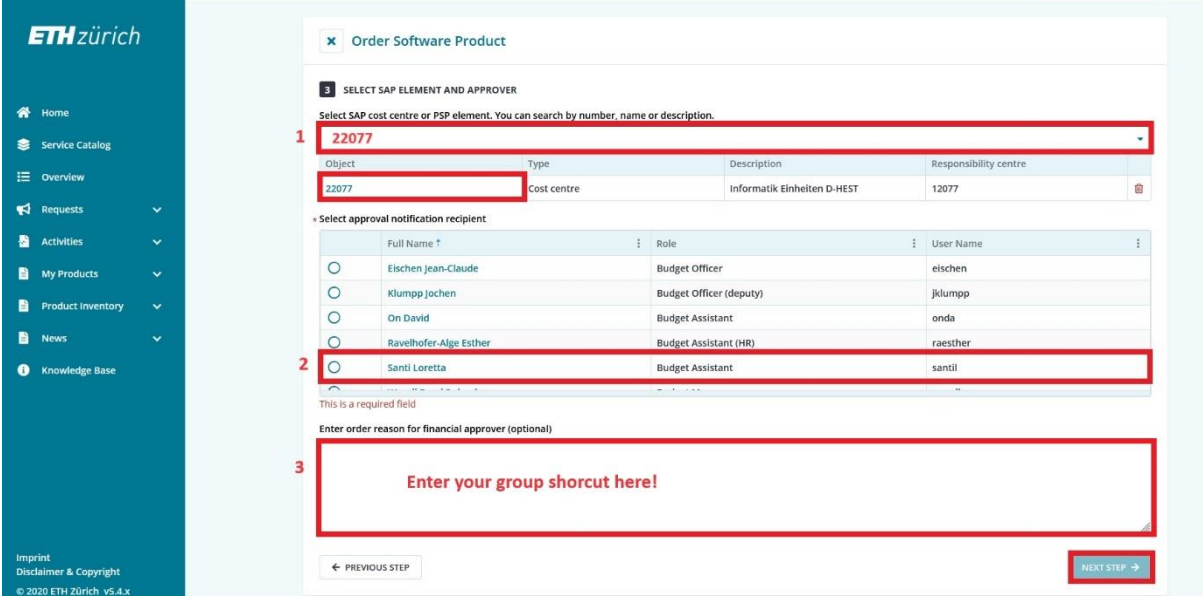

6. Read the License Agreement and Accept it by selecting "Yes"

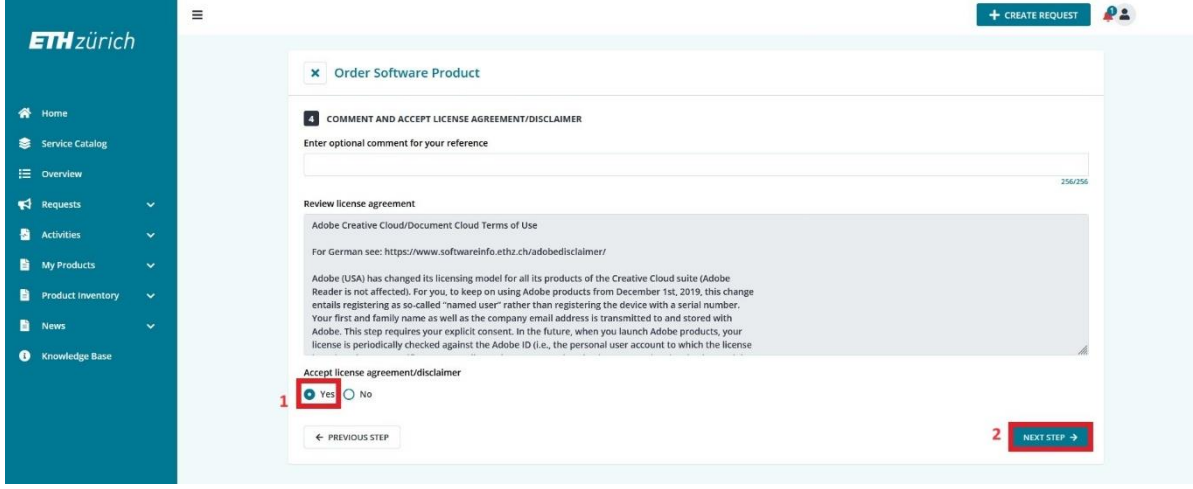

## 7. Submit the Request

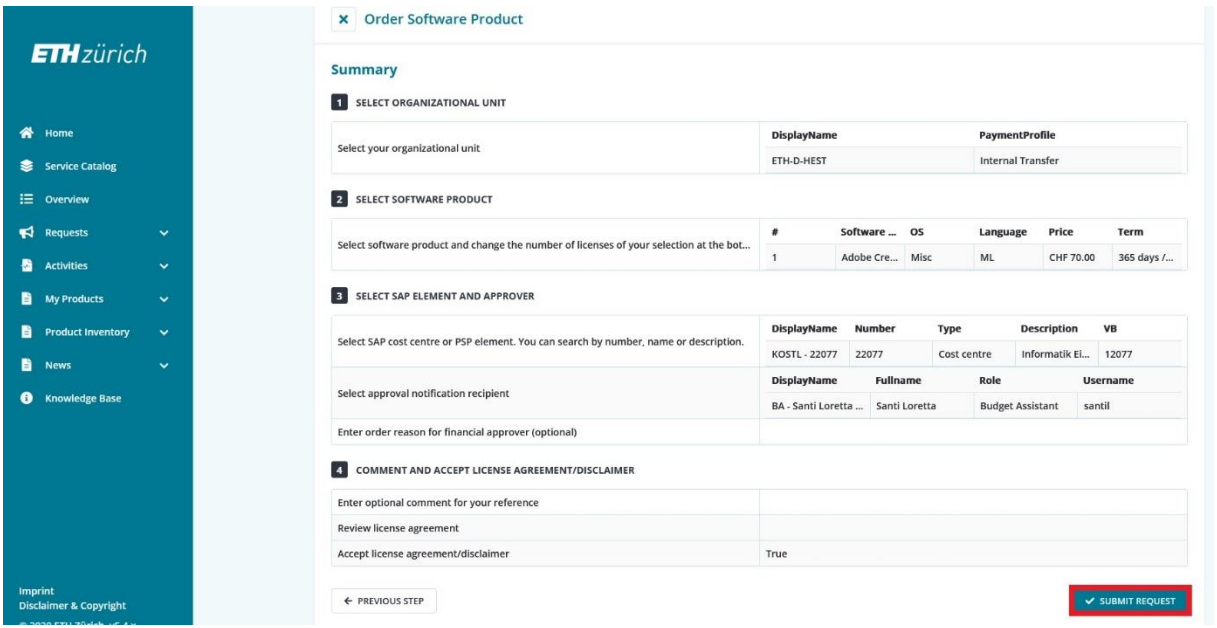

**8.** Your Request will most likely be approved on a **Monday or Friday.**